Частное учреждение – профессиональная образовательная организация «Техникум информатики, экономики и управления»

### **РАБОЧАЯ ПРОГРАММА ПРОФЕССИОНАЛЬНОГО МОДУЛЯ**

## **ПМ.05 ИНФОРМАЦИОННЫЕ СИСТЕМЫ УПРАВЛЕНИЯ ПРЕДПРИЯТИЕМ**

**Для специальности 09.02.05 Прикладная информатика (экономическое направление) базовая подготовка**

> г. Ульяновск 2015г

Рабочая программа профессионального модуля разработана на основе Федерального Государственного образовательного стандарта (далее ФГОС) по специальности среднего профессионального образования (далее СПО) 09.02.05 Прикладная информатика (экономическое направление) (приказ Минобрнауки России № 1001 от 13 августа 2014 года)

#### РЕКОМЕНДОВАНА УТВЕРЖДАЮ

на заседании ЦМК программирования и ИТ Председатель ЦМК

 *И.Б.Дубовик*

 *подпись*  Протокол *№1 от «30» августа 2015г.* Заместитель директора по учебнометодической работе

 *Н.П.Крючкова*

 *подпись «31» августа 2015г.*

#### ОРГАНИЗАЦИЯ-РАЗРАБОТЧИК: ЧУПОО «ТИЭиУ»

Автор-разработчик: И.Б.Дубовик, преподаватель информационных дисциплин

# **СОДЕРЖАНИЕ**

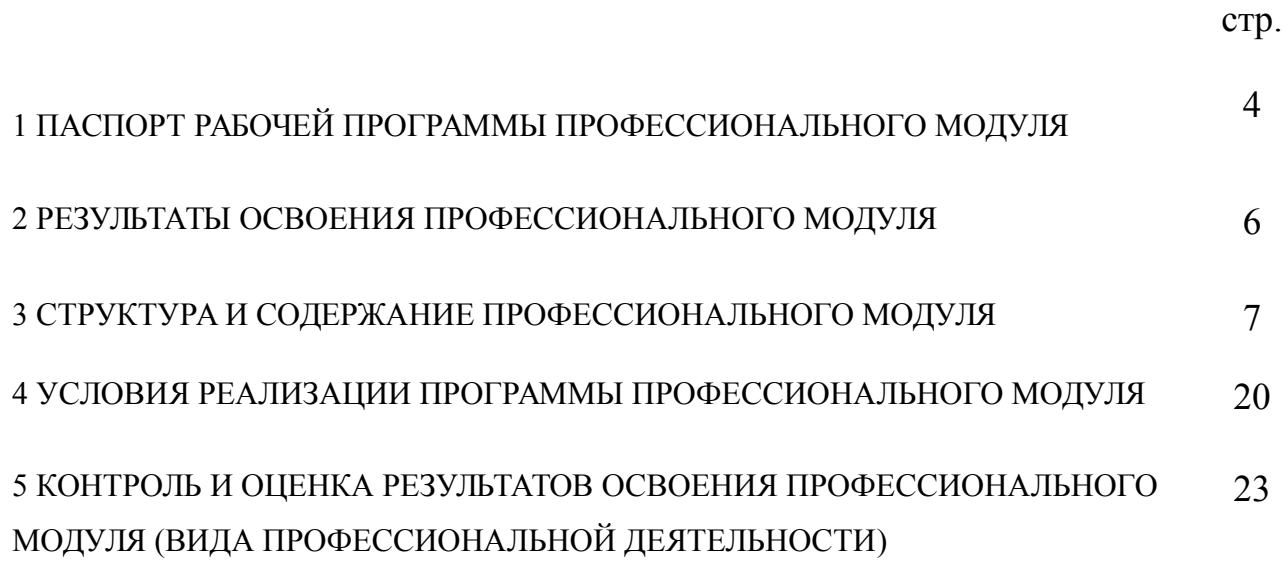

### **1 ПАСПОРТ РАБОЧЕЙ ПРОГРАММЫ ПРОФЕССИОНАЛЬНОГО МОДУЛЯ ПМ 05 ИНФОРМАЦИОННЫЕ СИСТЕМЫ УПРАВЛЕНИЯ ПРЕДПРИЯТИЕМ**

### **1.1 Область применения программы**

Рабочая программа профессионального модуля (далее рабочая программа) – является частью основной профессиональной образовательной программы в соответствии с ФГОС по специальности СПО 09.02.05 Прикладная информатика (по отраслям) в части освоения основного вида профессиональной деятельности (ВПД): Информационные системы управления предприятием и соответствующих профессиональных компетенций (ПК):

- ПК 5.1 Осуществлять сбор и анализ информации, определение потребностей клиента.
- ПК 5.2 Разрабатывать и публиковать программное обеспечение и информационные ресурсы отраслевой направленности со статистическим и динамическим контентом на основе готовых спецификаций и стандартов.
- ПК 5.3 Проводить отладку и тестирование отраслевого программного обеспечения.
- ПК 5.4 Проводить адаптацию отраслевого программного обеспечения.

ПК 5.5 Работать с системами управления взаимоотношения с клиентами.

Рабочая программа профессионального модуля может быть использована в дополнительном профессиональном образовании для повышения квалификации и переподготовки специалистов, а также при профессиональной подготовке рабочего в рамках специальности СПО 09.02.05 Прикладная информатика (по отраслям) при наличии основного общего или среднего (полного) общего образования. Опыт работы не требуется.

### **1.2 Цели и задачи модуля – требования к результатам освоения модуля**

С целью овладения указанным видом профессиональной деятельности и соответствующими профессиональными компетенциями обучающийся в ходе освоения профессионального модуля должен:

### **иметь практический опыт:**

-сбора и анализа информации, определение потребностей клиента; -разработки и публикации программного обеспечения отраслевой направленности со статическим и динамическим контентом на основе готовых спецификаций и стандартов;

-отладки и тестирования отраслевого программного обеспечения;

-адаптации отраслевого программного обеспечения;

-разработки и ведения проектной и технической документации;

#### **уметь:**

**У1**- разрабатывать документацию на предпроектный этап проектирования КИС;

**У2**- работать с модулями КИС «1С:Предприятие. Управление производственным предприятием»;

**У3**- работать в автоматизированных системах проектирования информационных систем;

**У4**- разрабатывать клиентские приложения;

**У5**- создавать командный и интерфейс;

**У6**- разрабатывать прикладные решения на платформе 1С:Предприятие;

**У7**- разрабатывать прикладные решения с использованием компоненты Бухгалтерия;

**У8**- проводить адаптацию типовых прикладных решений на платформе 1С:Предприятие;

**У9**- применять экономико-математические методы в решении экономических задач;

**У10**- применять прикладные решения в экономике для организации профессиональной деятельности;

**У11**- работать с типовыми конфигурациями 1С:Предприятие;

**У12**- создавать приложения для решения экономических задач в офисных программах.

### **знать:**

**З1**- технологии проектирования КИС;

**З2**- структуру модели MRP, MRP II и ERP систем;

**З3**- автоматизированные средства проектирования КИС;

**З4**- методологии проектирования и разработки КИС;

**З5**- устройство программного пакета 1С:Предприятие;

**З6**- методы и средства работы с объектами конфигурации;

**З7**- методы создания и работы с компонентой Бухгалтерия;

**З8**- методы администрирования и редактирования пользовательских прав и интерфейсов;

**З9**- экономико-математические методы решения экономических задач;

**З10**- прикладные решения в сфере электронного документооборота,

планирования бюджета, финансового анализа, бизнес- планирования,

анализа инвестиционных проектов, межбанковских расчетных операций,

страховой, биржевой и налоговой деятельности предприятия.

**З11**- назначение и возможности типовых конфигураций;

**З12**- методы и средства создания приложений в офисных программах.

### **1.3 Количество часов на освоение программы профессионального модуля:** всего –837 часов, в том числе:

максимальной учебной нагрузки обучающегося – 747 часов, включая:

обязательной аудиторной учебной нагрузки обучающегося – 501 час;

самостоятельной работы обучающегося – 246 часов;

учебной и производственной практики – 90 часов.

## **2 РЕЗУЛЬТАТЫ ОСВОЕНИЯ ПРОФЕССИОНАЛЬНОГО МОДУЛЯ**

Результатом освоения программы профессионального модуля «Информационные системы управления предприятием» является овладение обучающимися деятельности по обработке информации, разработке, внедрению, адаптации, сопровождению программного обеспечения и информационных ресурсов, в том числе профессиональными (ПК) и общими (ОК) компетенциями:

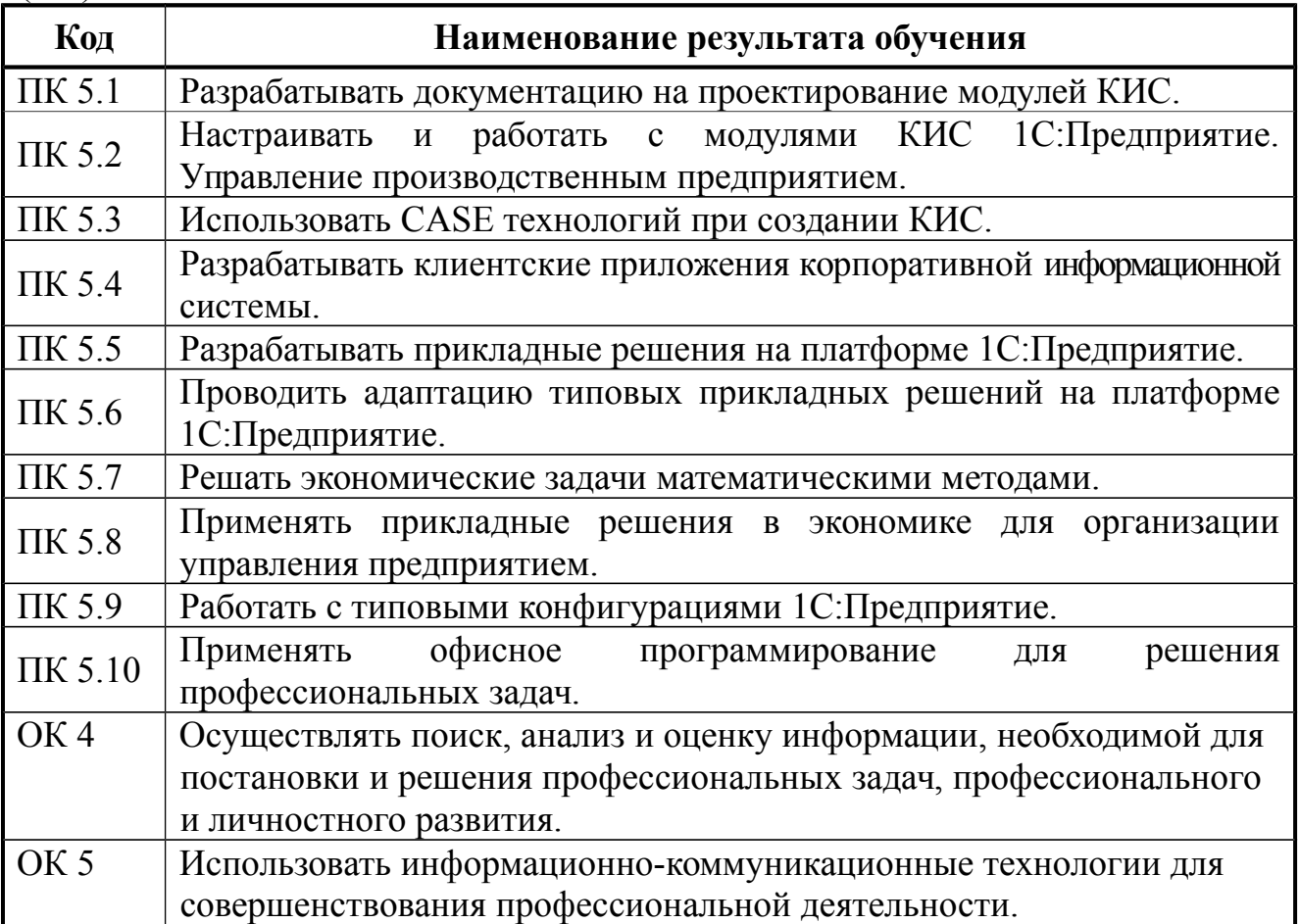

## **3 СТРУКТУРА И СОДЕРЖАНИЕ ПРОФЕССИОНАЛЬНОГО МОДУЛЯ**

## **3.1 Тематический план профессионального модуля**

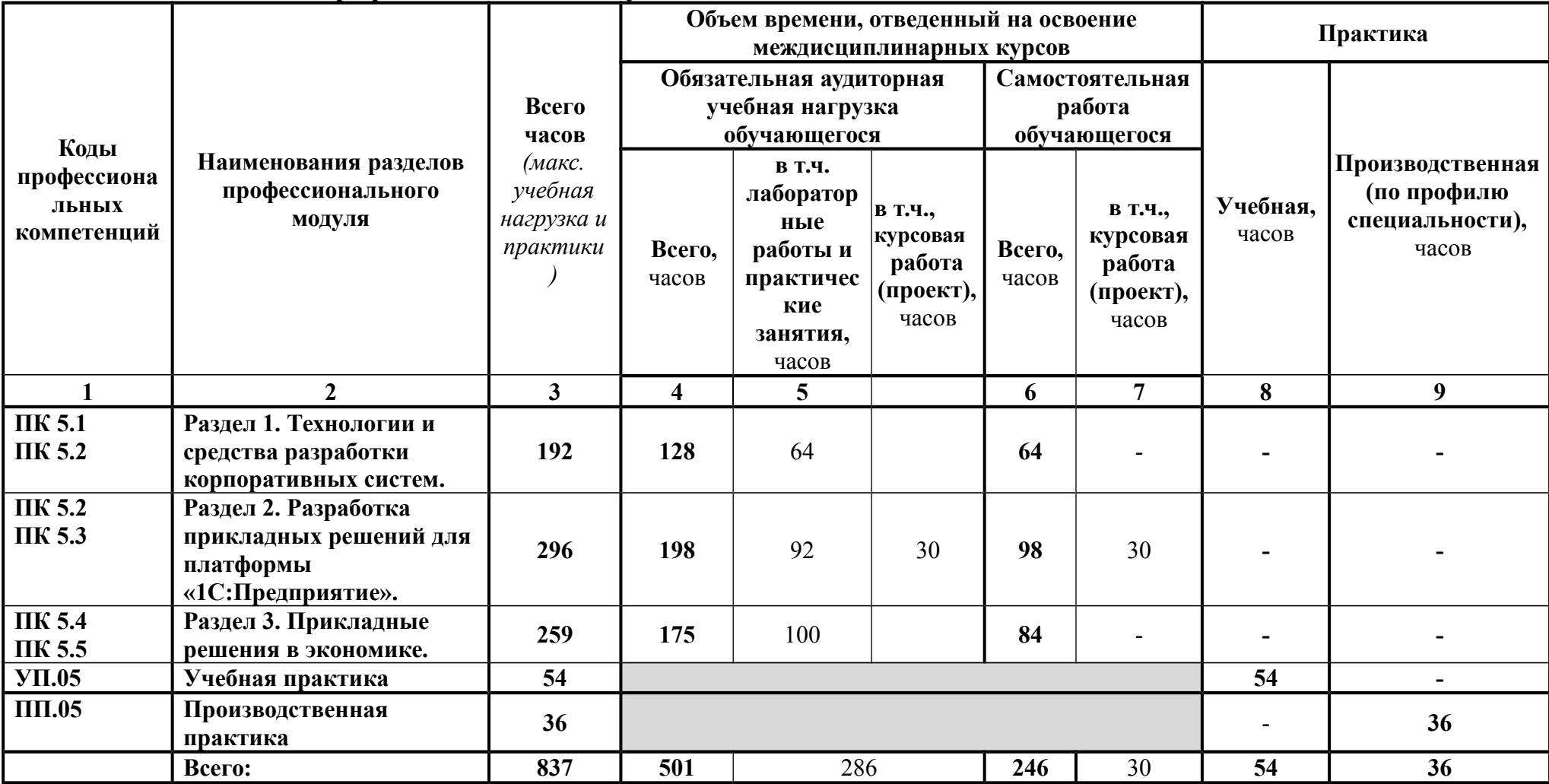

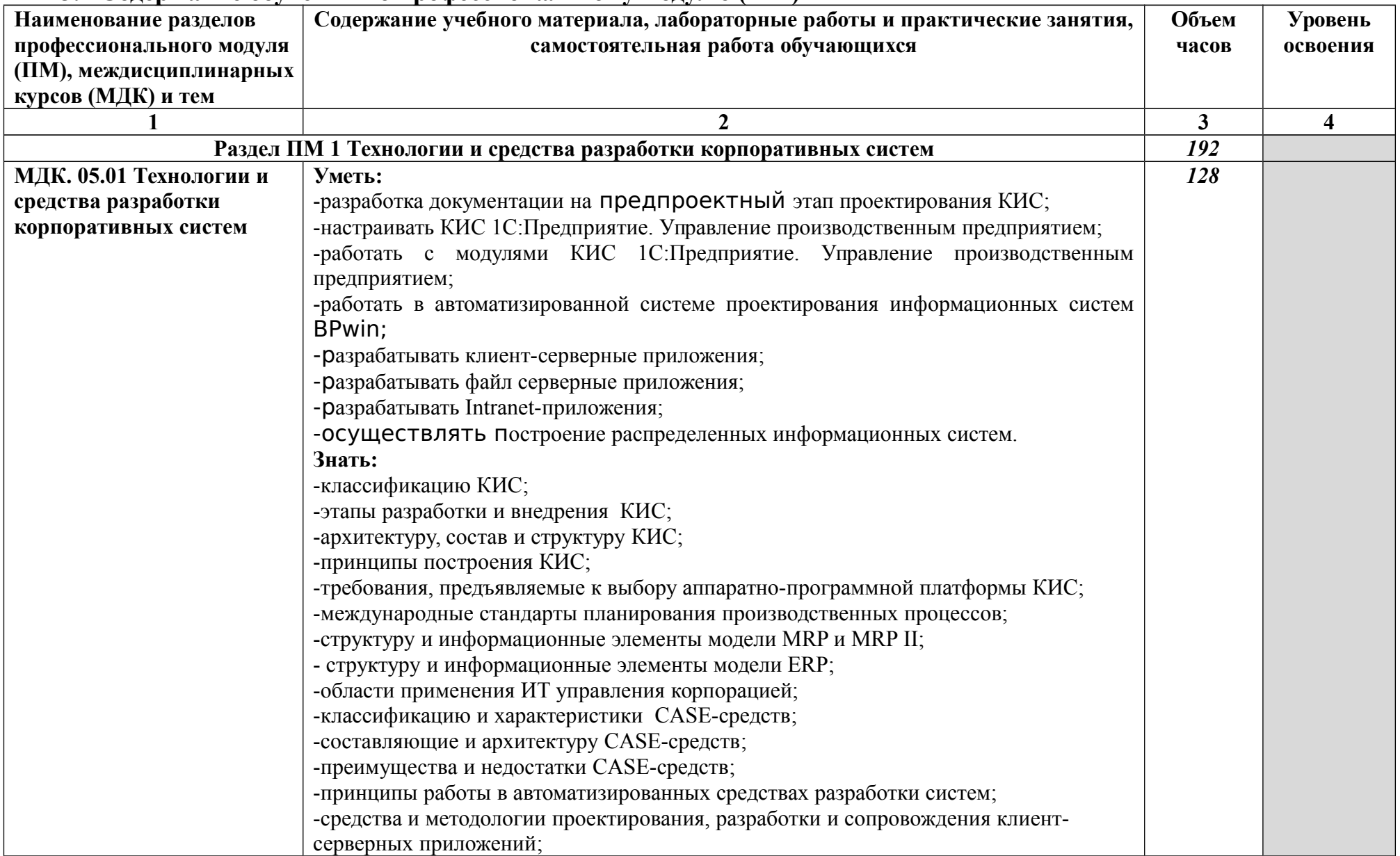

### **3.2 Содержание обучения по профессиональному модулю (ПМ)**

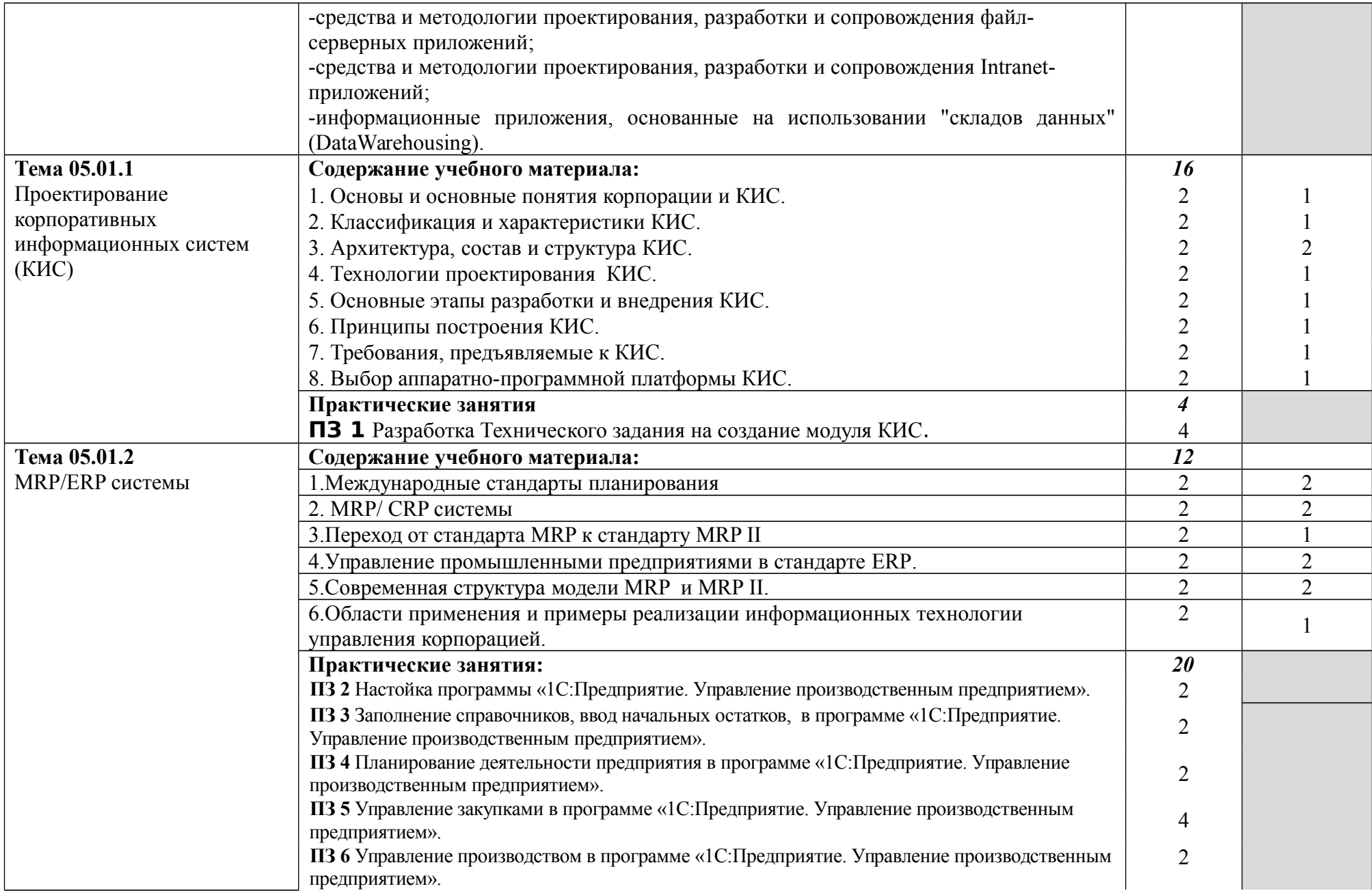

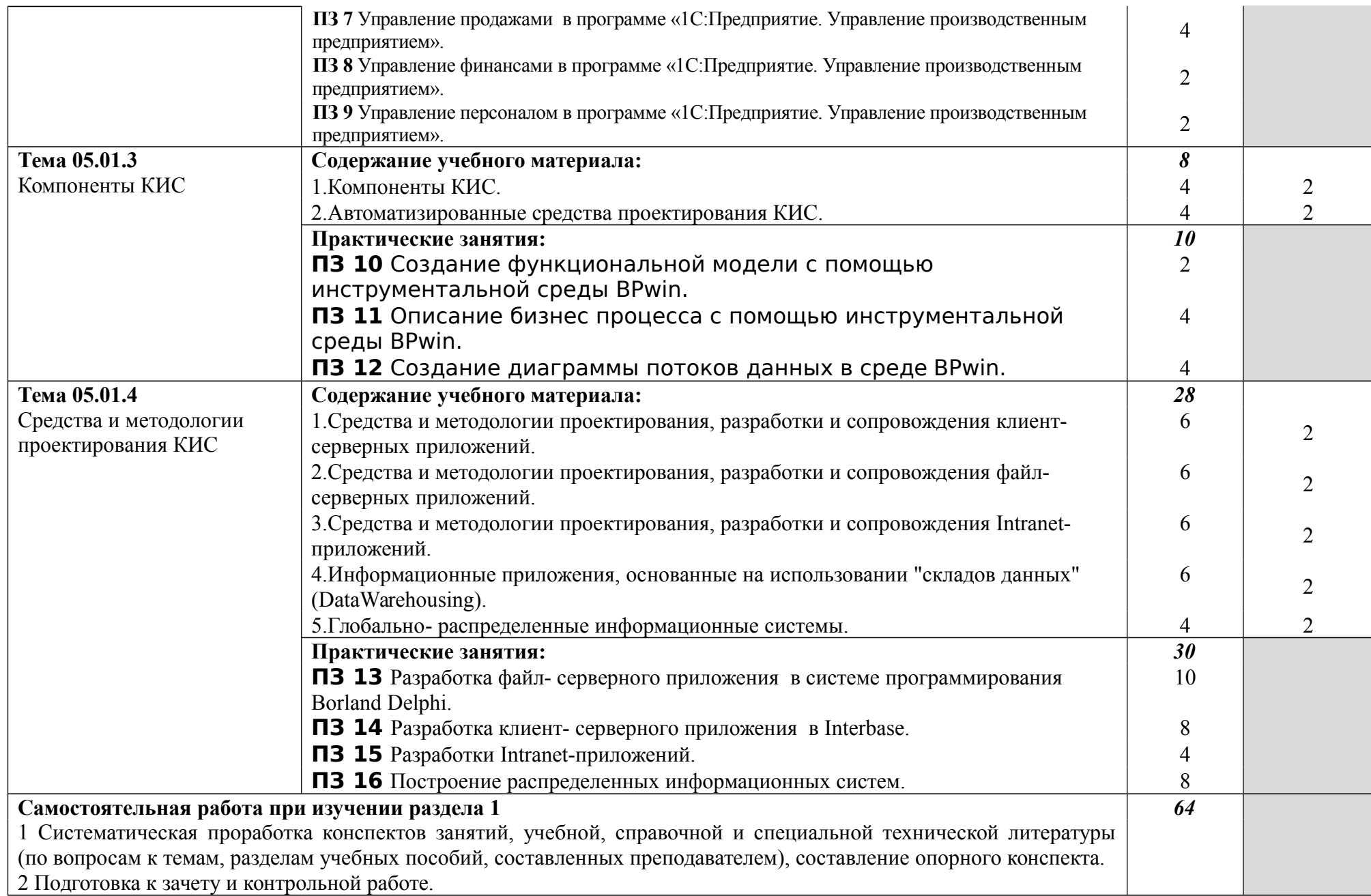

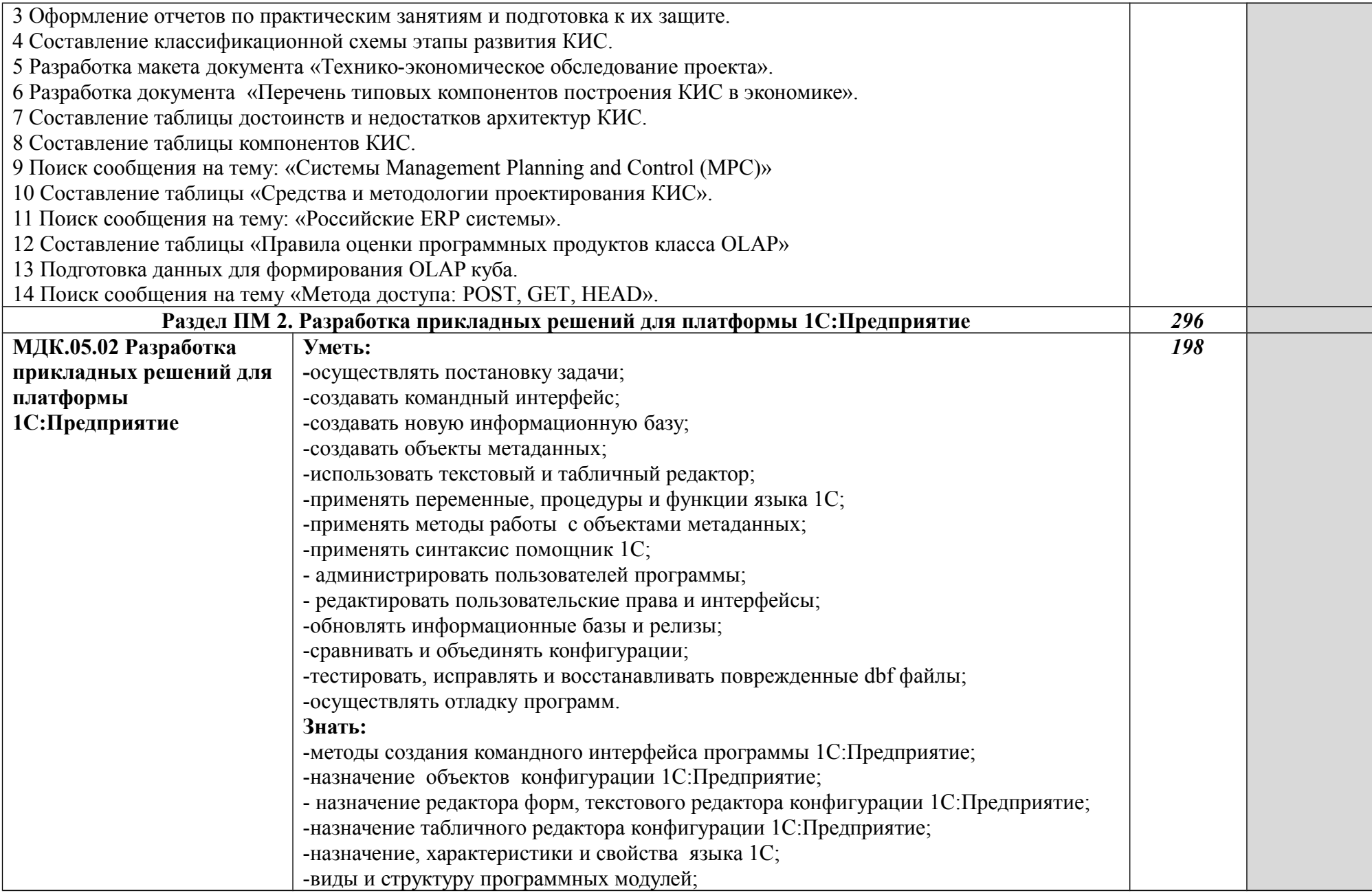

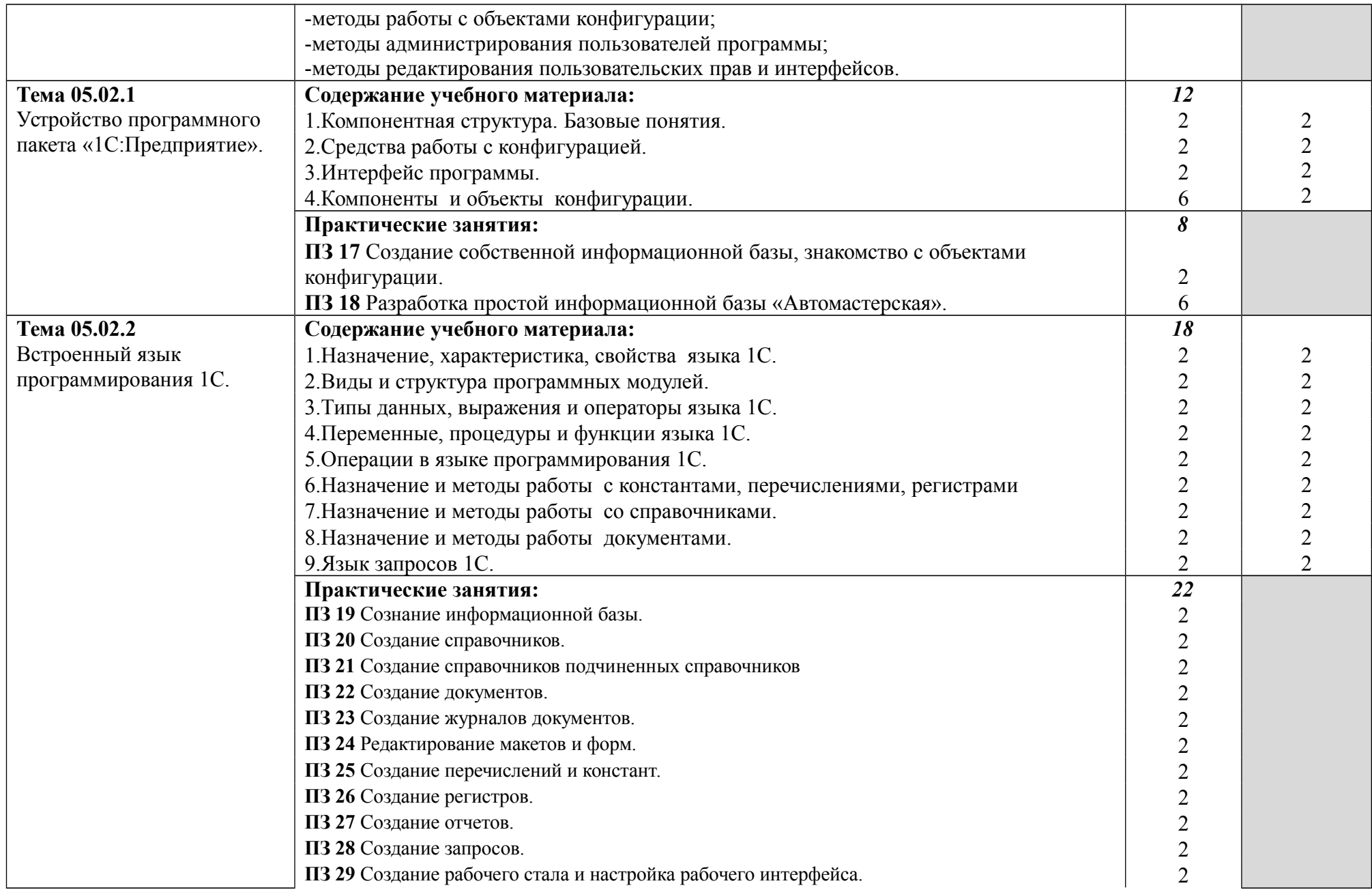

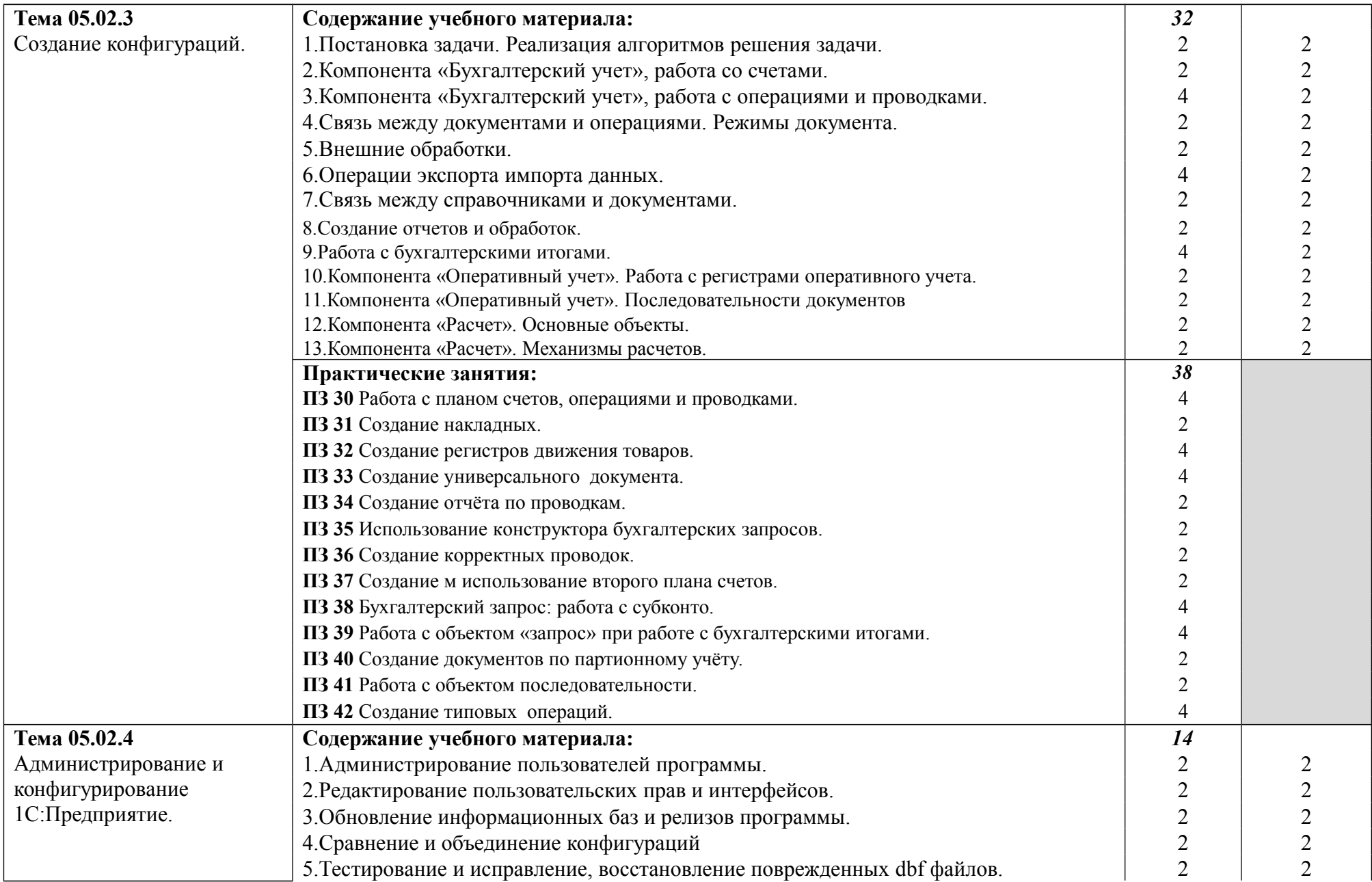

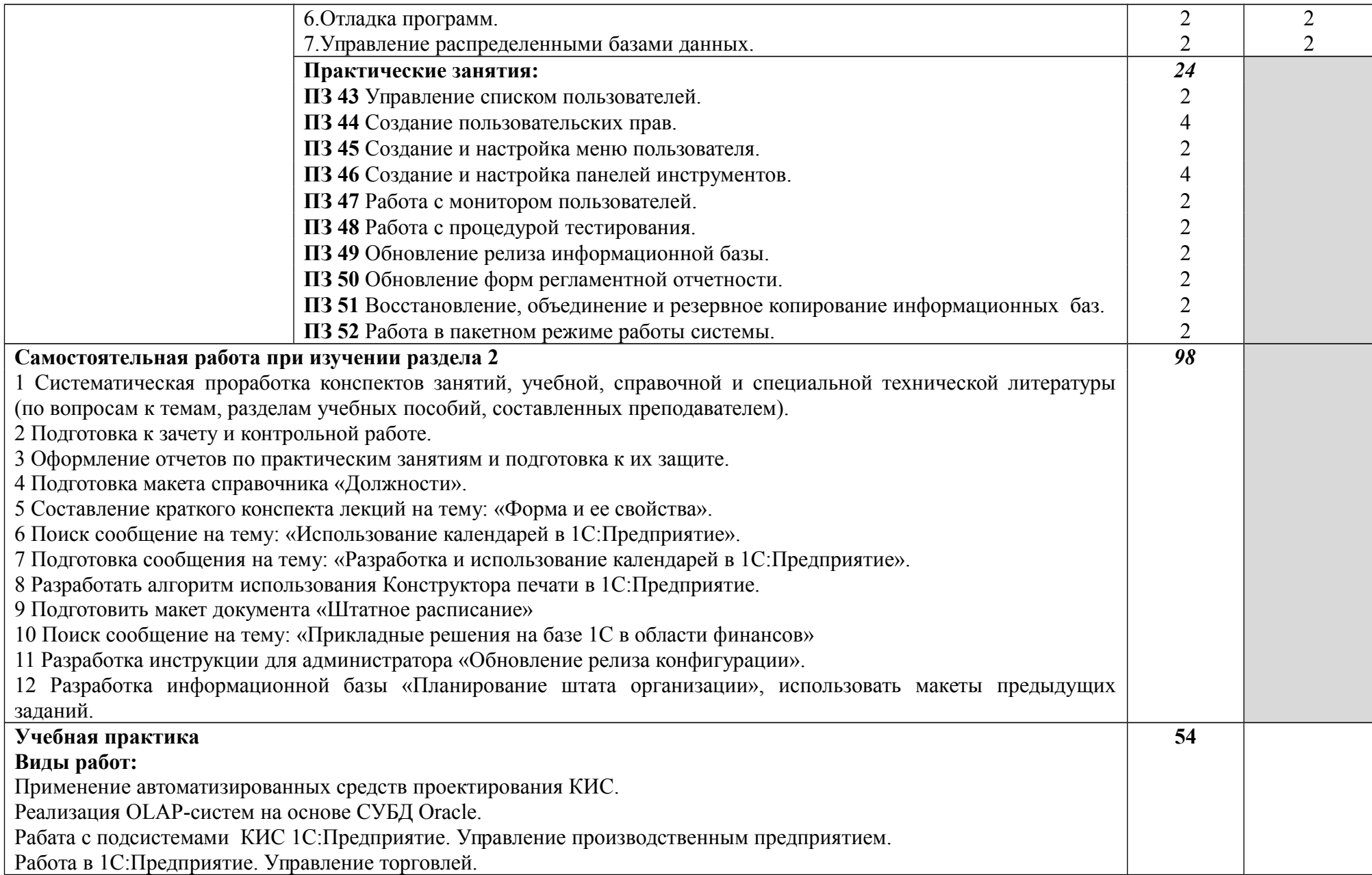

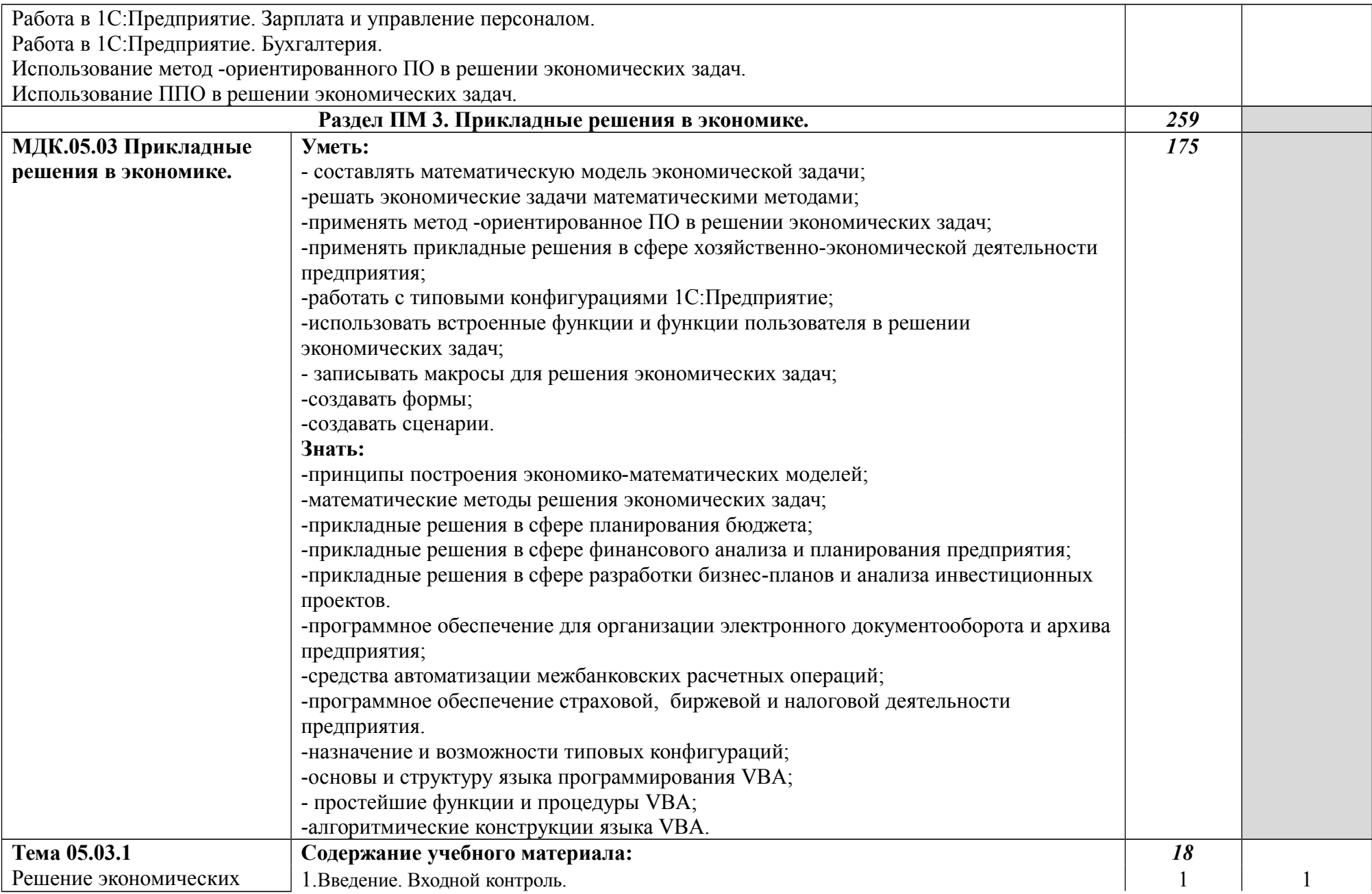

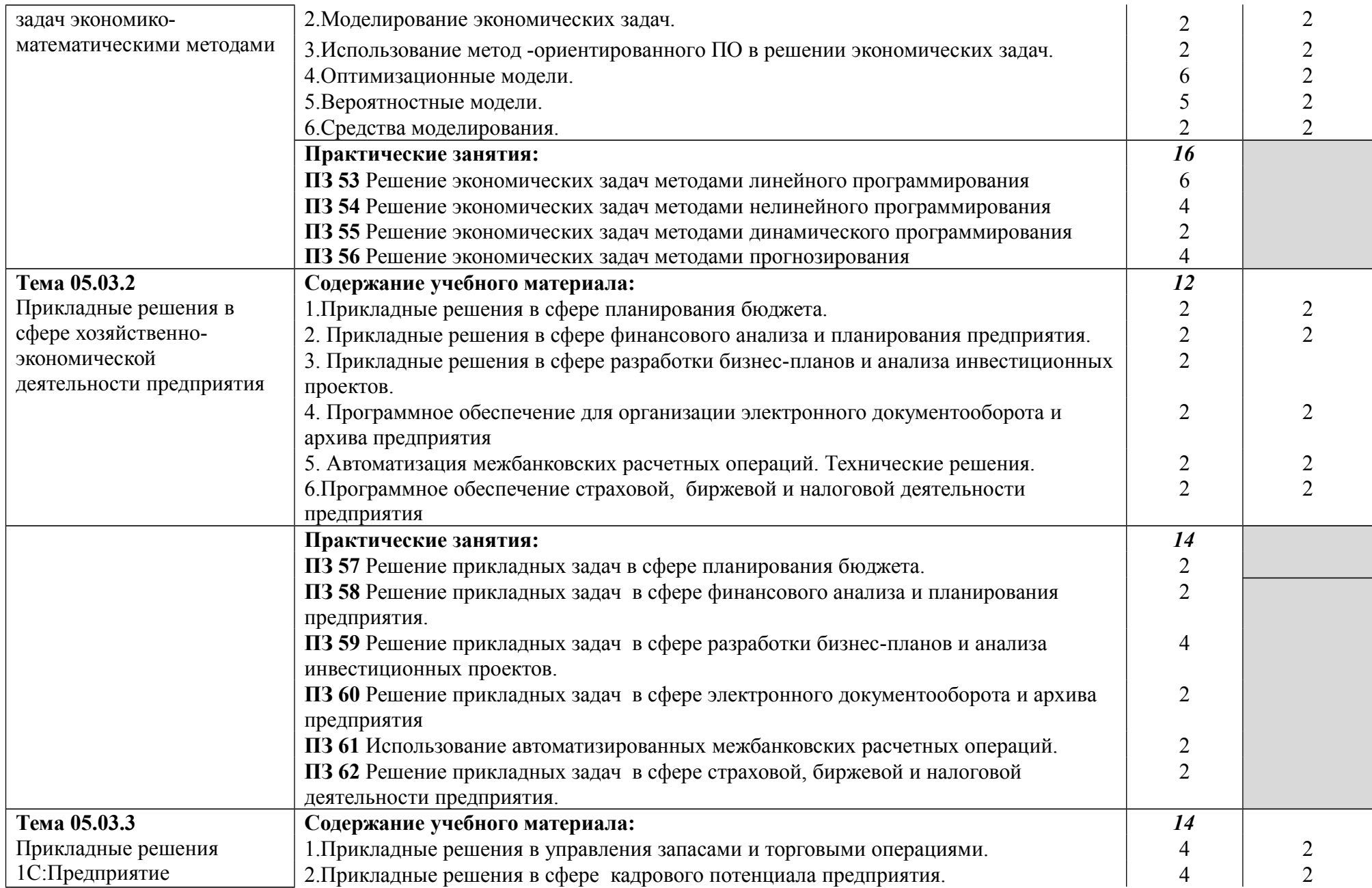

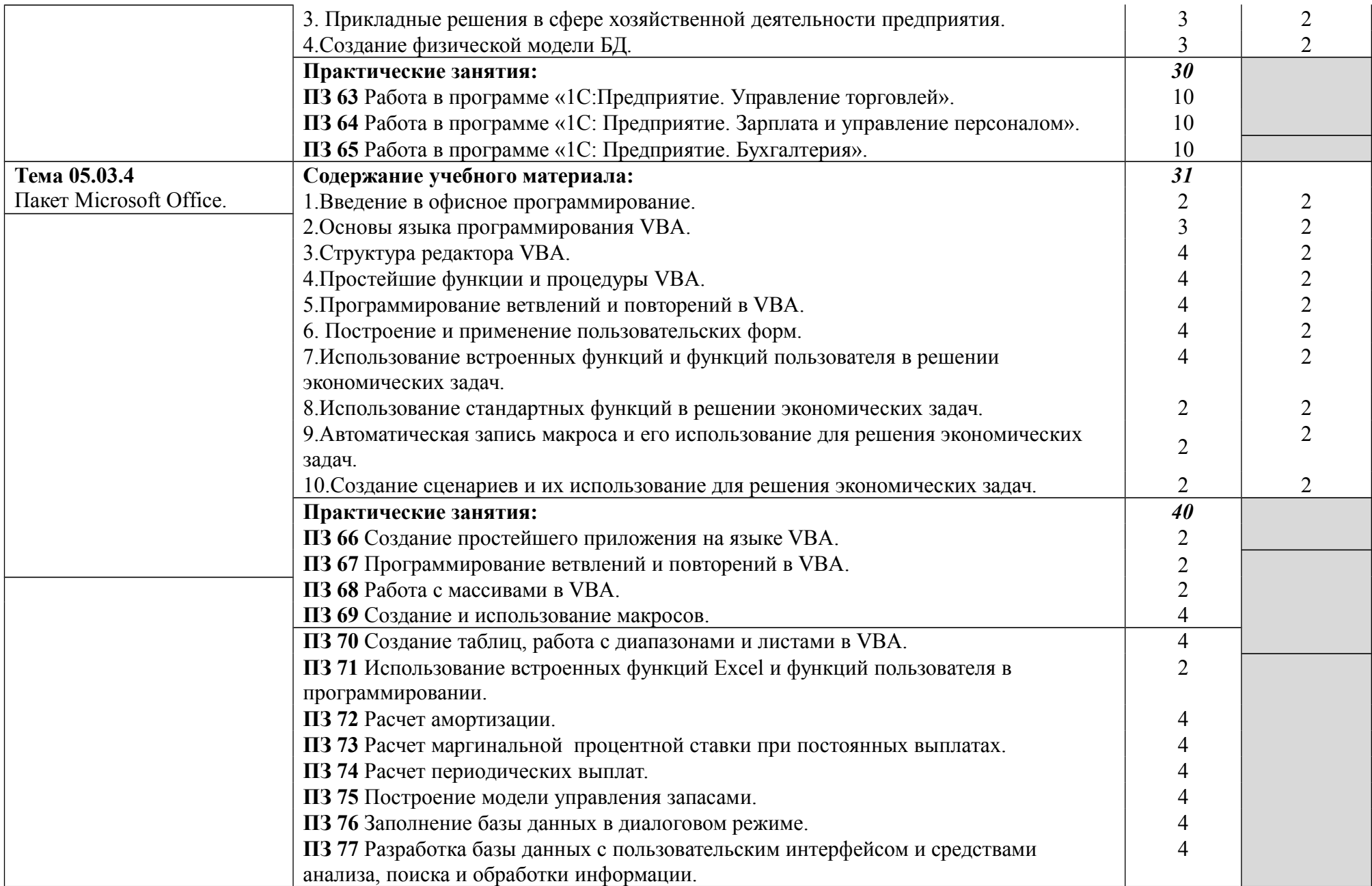

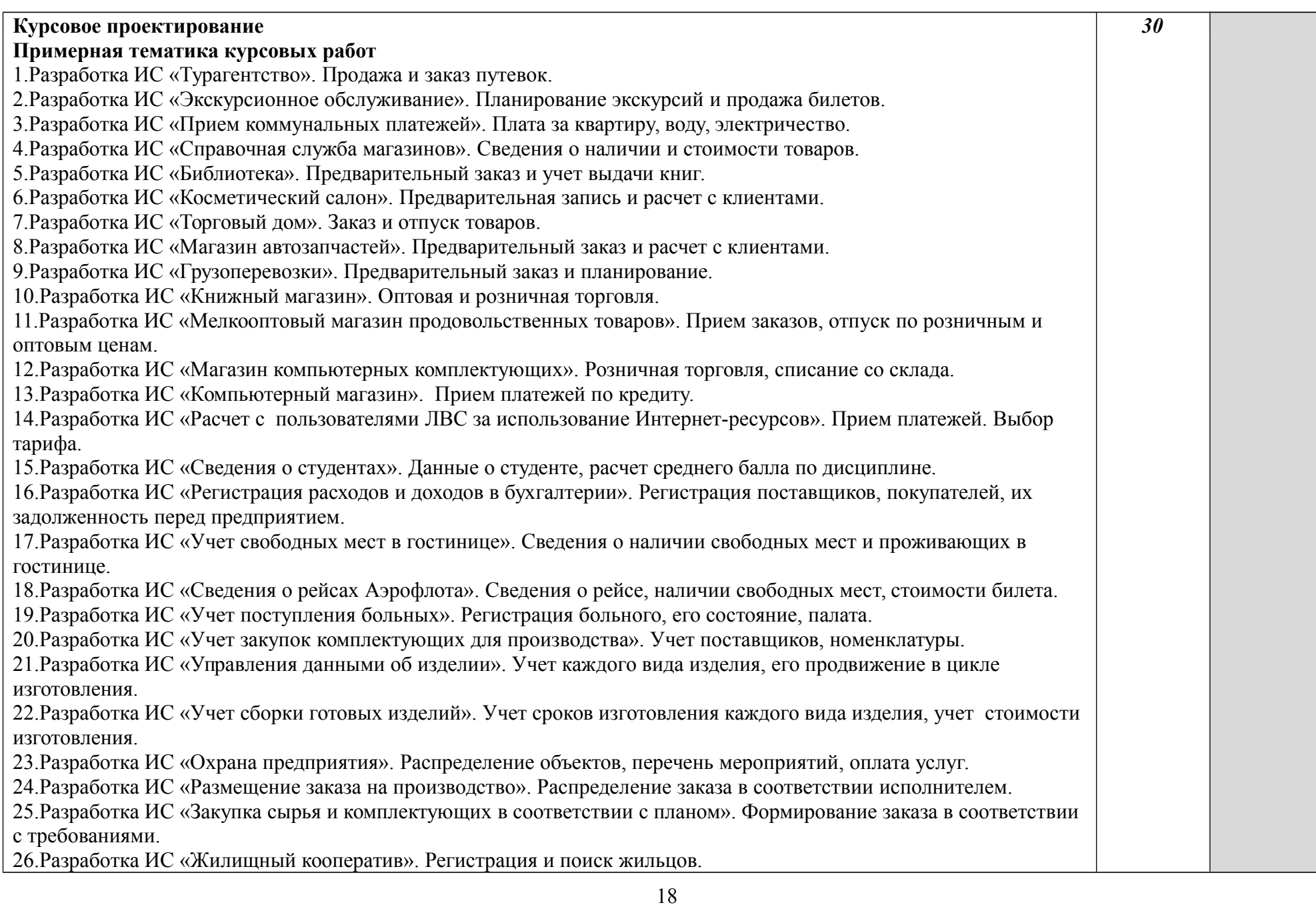

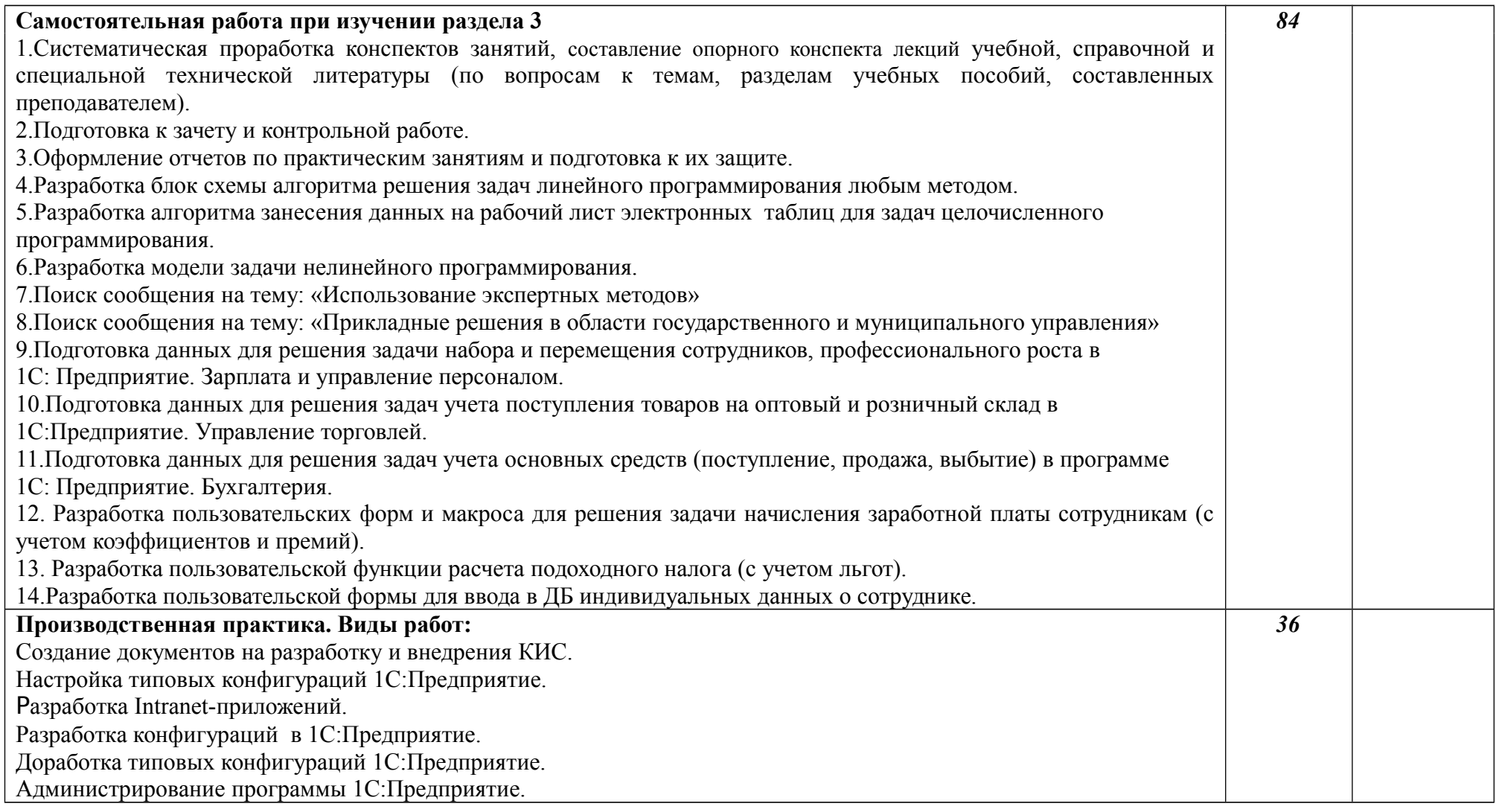

## **4 УСЛОВИЯ РЕАЛИЗАЦИИ ПРОГРАММЫ ПРОФЕССИОНАЛЬНОГО МОДУЛЯ**

### **4.1 Требования к минимальному материально-техническому обеспечению**

Реализация программы модуля предполагает наличие кабинета «Математика и информатика», компьютерной лаборатории «Учебновычислительный центр».

Программное обеспечение:

ОС Windows XP, MS Excel, Платформа1С, конфигурация 1С:Предприятие. Управление производственным предприятием, конфигурация Управление торговлей, конфигурация Зарплата и управление персоналом, конфигурация Бухгалтерия, Borland Delphi, СУБД Oracle, BPwin, ИТС «Бюджет», ИС «ФинЭкАнализ», Пакет Project Expert , СЭД NauDoc, ИС «Налог».

Технические средства обучения:

компьютеры, мультимедийная доска.

Оборудование лаборатории и рабочих мест лаборатории: компьютеры, учебные столы, стулья.

Реализация программы модуля предполагает обязательную учебную и производственную практику.

Оборудование и технологическое оснащение рабочих мест:

компьютеры, учебные столы, стулья.

### **4.2 Информационное обеспечение обучения**

## **Перечень рекомендуемых учебных изданий, Интернет-ресурсов, дополнительной литературы**

## **Основные источники:**

- 1. Гладкий А.А. 1С:Зарплата и управление персоналом 8.2. Понятный самоучитель для начинающих.
- 2. Гончаров Д.И. Введение в конфигурирование в системе 1С:Предприятие 8.2. Основные объекты».- ООО «1С-Учебный центр №3, 2010.
- 3. Информационные технологии: учеб. для студентов вузов, обучающихся по специальности 080801 "Прикладная информатика" и др. экон. специальностям / [В.В.Трофимов [и др.]; под ред. В.В.Трофимова; С.-Петерб. гос. ун-т экономики и финансов. - М.: Юрайт: Высшее образование, 2009.
- 4. Красс М.С., Чупрынов Б.П. Математические методы и модели: Учебное пособие.-СПб.:Питер, 2010.
- 5. Кузнецов С.Д. «Проектирование и разработка корпоративных информационных систем». - М.: МГУ, 1998.
- 6. Осипов Д.Л. Базы данных и Delphi. Теория и практика (+ DVD). СПб.: БХВ-Петербург, 2011
- 7. Самардак А.С. Корпоративные информационные системы. Владивосток, ДГУ. 2010.
- 8. Маклаков С.В. BPwin и ERwin. CASE средства разработки информационных систем.-М.: Диалог-МИФИ, 2000.
- 9. Селищев Н.В.1С:Предприятие 8.2. Управление торговлей:- СПб. «Питер», 2011.
- 10. Осипов Д.Л. Базы данных и Delphi. Теория и практика (+ DVD). СПб.: БХВ-Петербург, 2011

## **Интернет-ресурсы:**

1. [http://www.intuit.ru/department/itmngt/techcorpsys/-](http://www.intuit.ru/department/itmngt/techcorpsys/) Интернет университет информационных технологий.Курс лекций «Технологии и средства разработки корпоративных систем»

2.http://gendocs.ru/v39468/лекции корпоративные информационные системы и технологии - бесплатный сайт общедоступных ресурсом для свободного конвертирования документов.

3. http://iablov.narod.ru/igupit/kislec.htm- курс лекций «Корпоративные информационные системы».

http://www.1c-h.ru/-Демонстрация возможностей конфигурации 1С: УПП. 4. http://www.citmgu.ru/special/t6045.html-Центр информационных технологий. Консультационный курс «Проектирование и разработка корпоративных информационных систем».

5. http://www.intuit.ru/department/pl/devapp1cup/- Интернет университет информационных технологий. Курс лекций «Разработка прикладных решений для платформы 1С:Предприятие».

6. http://vipbook.info/video/94103-razrabotka-prikladnyh-resheniy-dlya-platformy-1spredpriyatie-82-obuchayuschee-video.html - Электронная библиотека. Видеокурс. Разработка прикладных решений для платформы 1С Предприятие 8.2 (обучающее видео).

7. [http://www.aup.ru/books/i008.htm - AUP.RU](http://www.aup.ru/books/i008.htm%20-%20AUP.RU) Административно-управленческий портал. Электронные книги по экономико-математическим методам и моделям.

8. http://www.claw.ru/book-readywork/?d=1&p=36 - Образовательный портал Claw.ru Мат. мет. в экономике.

9. [http://www.intuit.ru/department/office/vba2000/0/- Интернет университет](http://www.intuit.ru/department/office/vba2000/0/-%20%D0%98%D0%BD%D1%82%D0%B5%D1%80%D0%BD%D0%B5%D1%82%20%D1%83%D0%BD%D0%B8%D0%B2%D0%B5%D1%80%D1%81%D0%B8%D1%82%D0%B5%D1%82%20%D0%B8%D0%BD%D1%84%D0%BE%D1%80%D0%BC%D0%B0%D1%86%D0%B8%D0%BE%D0%BD%D0%BD%D1%8B%D1%85%20%D1%82%D0%B5%D1%85%D0%BD%D0%BE%D0%BB%D0%BE%D0%B3%D0%B8%D0%B9.%20%D0%9A%D1%83%D1%80%D1%81)  [информационных технологий. Курс](http://www.intuit.ru/department/office/vba2000/0/-%20%D0%98%D0%BD%D1%82%D0%B5%D1%80%D0%BD%D0%B5%D1%82%20%D1%83%D0%BD%D0%B8%D0%B2%D0%B5%D1%80%D1%81%D0%B8%D1%82%D0%B5%D1%82%20%D0%B8%D0%BD%D1%84%D0%BE%D1%80%D0%BC%D0%B0%D1%86%D0%B8%D0%BE%D0%BD%D0%BD%D1%8B%D1%85%20%D1%82%D0%B5%D1%85%D0%BD%D0%BE%D0%BB%D0%BE%D0%B3%D0%B8%D0%B9.%20%D0%9A%D1%83%D1%80%D1%81) лекций «Введение в офисное программирование»

10. http://www.youtube.com/watch?v=eX99nM7SkUw-Видеоуроки по 1С:Предприятие 8.2.Бухгалтерия.

11. [http://www.orkom.ru/services/its\\_budget.php-Корпорация](http://www.orkom.ru/services/its_budget.php-%D0%9A%D0%BE%D1%80%D0%BF%D0%BE%D1%80%D0%B0%D1%86%D0%B8%D1%8F) РКОМ. ИТС БЮДЖЕТ ПРОФ –профессиональная информационная система фирмы «1С» для государственных (муниципальных) учреждений

12. [http://humeur.ru/page/programma-finansovogo-analiza-finekanaliz-Блог](http://humeur.ru/page/programma-finansovogo-analiza-finekanaliz-%D0%91%D0%BB%D0%BE%D0%B3) молодого аналитика. Программа финансового анализа – ФинЭкАнализ.

13.<http://www.ag-an.ru/project-expert-ufa/123-opisanie-project-expert-ufa/-AG> АНАЛИТИКА. Описание Project Expert

14. [http://www.naudoc.ru/solutions/free/-NAUDOC система](http://www.naudoc.ru/solutions/free/-NAUDOC%20%D1%81%D0%B8%D1%81%D1%82%D0%B5%D0%BC%D0%B0) электронного документооборота. Бесплатная платформа NauDoc для электронного документооборота с открытым кодом.

15.<http://ibooks.ru/reading.php?productid=26272>- Олейник, П. Корпоративные информационные системы : учебник для вузов. / П. Олейник. - СПб. : Питер, 2011.

### **4.3 Общие требования к организации образовательного процесса**

При организации образовательного процесса в целях реализации компетентностного подхода необходимо использовать деятельностные, ориентированные на овладение способами профессиональной деятельности технологиями (моделирование профессиональной деятельности на занятии); личностно-ориентированные технологии, способствующие развитию активности личности обучающегося в учебном процессе (деловые и ролевые игры, разбор конкретных рабочих ситуаций, групповые дискуссии); мыследеятельностные технологии (проектный метод, метод модерации), направленные на развитие интеллектуальных функций обучающихся, овладение ими принципами системного подхода к решению проблем; информационно-коммуникационные технологии, позволяющие овладеть методами сбора, размещения, хранения, накопления, передачи и использования данных в профессиональной деятельности. Работа в малых группах является хорошим условием для реализации указанных технологий. Таким образом, весь образовательный процесс должен быть направлен на формирование общих и профессиональных компетенций, освоение которых является результатом обучения по данному профессиональному модулю.

Освоению модуля должно предшествовать изучение

математического и общего естественнонаучного цикла:

ЕН.02.Информационные технологии в профессиональной деятельности общепрофессиональных дисциплин:

ОП.01 Экономика организации

ОП.02 Статистика

ОП.03 Документационное обеспечение управления профессиональных модулей:

ПМ.01 Обработка отраслевой информации

ПМ.02 Разработка, внедрение и адаптация отраслевого программного обеспечения

ПМ.03 Сопровождение и продвижение отраслевого программного обеспечения

### **4.4 Кадровое обеспечение образовательного процесса**

Требования к квалификации инженерно-педагогических кадров, обеспечивающих обучение по междисциплинарному курсу: специалисты по профилю специальности с высшим образованием.

Требования к квалификации педагогических кадров, осуществляющих руководство практикой: специалисты по профилю специальности с высшим образованием.

Инженерно-педагогический состав: специалисты по профилю специальности с высшим образованием.

### **5 КОНТРОЛЬ И ОЦЕНКА РЕЗУЛЬТАТОВ ОСВОЕНИЯ ПРОФЕССИОНАЛЬНОГО МОДУЛЯ**

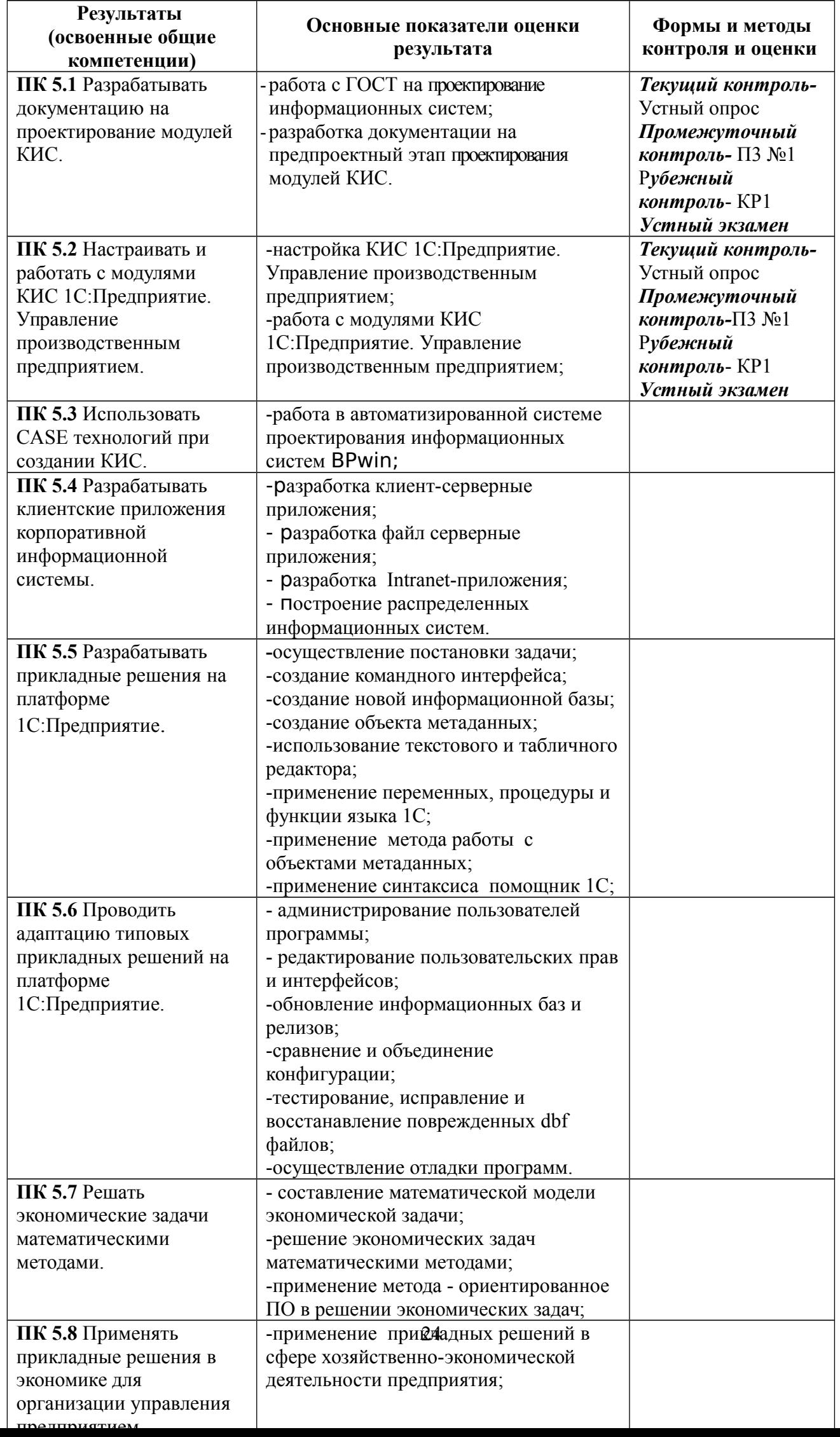

T

Формы и методы контроля и оценки результатов обучения должны позволять проверять у обучающихся не только сформированность профессиональных компетенций, но и развитие общих компетенций и обеспечивающих их умений.

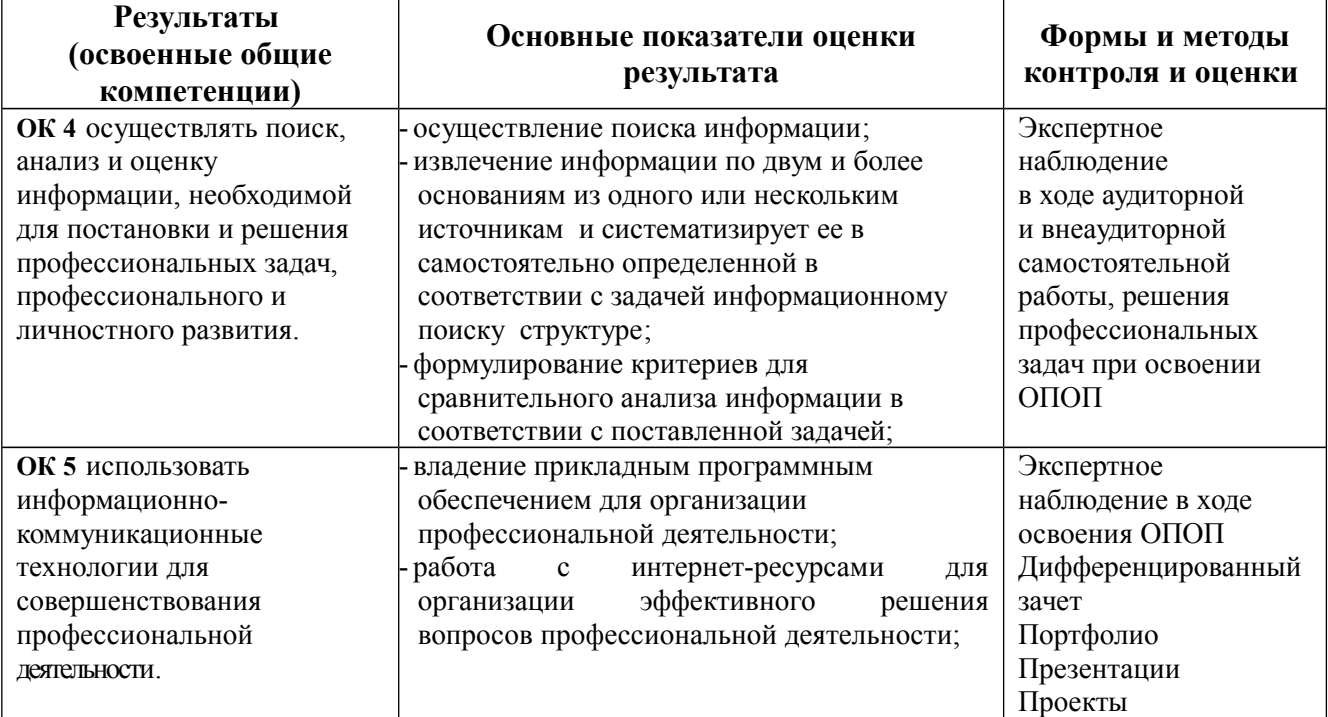